# CATÁLOGO DE CURSOS

2024

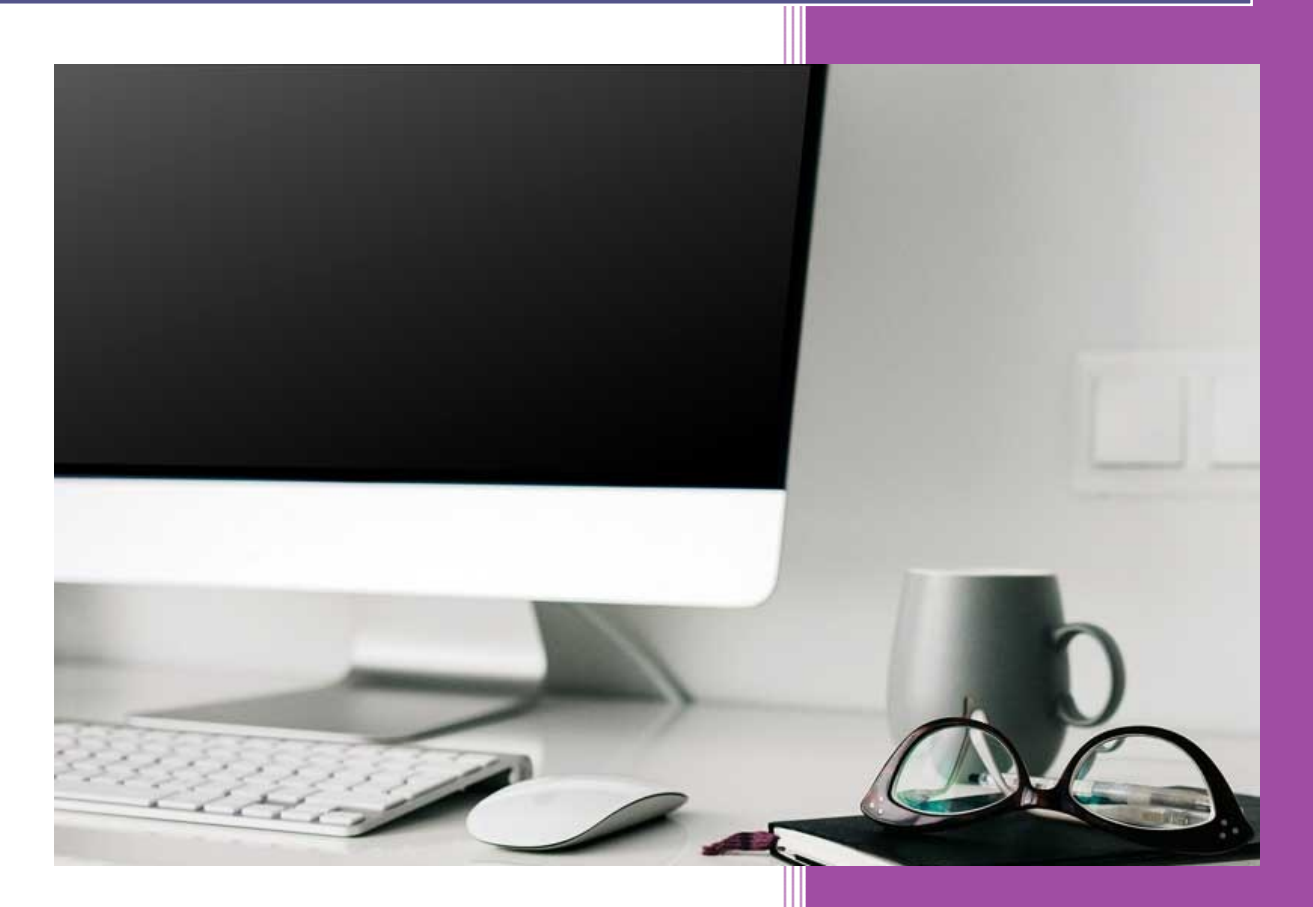

#### FORMAGESTING

## FORMAGESTING MODALIDAD PRESENCIAL

Nuestras **formaciones in company** están diseñadas para facilitar a las empresas y a su equipo la asistencia de la manera más cómoda posible. Nos ca posible. Nos caracterizamos por ser flexibles.

Los cursos presenciales también están diseñados para poder Los cursos presenciales también están diseñados para<br>impartirlos a través de **aula virtual y modalidad bimodal** 

La **metodología** de trabajo se apoya en una concepción de la La **metodología** de trabajo se apoya en una concepción de la<br>formación **activa** y **participativa**, en la que las personas asistentes no son sujetos pasivos que reciben una serie de asistentes no son sujetos pasivos que reciben una serie<br>información, sino que son parte esencial de la dinámica del y de la formación. da posible. Nos caracterizamos por ser flexibles.<br>
presenciales también están diseñados para po<br>
a través de **aula virtual y modalidad bimodal.**<br> **logía** de trabajo se apoya en una concepción d<br> **activa** y **participativa**, as personas<br>una serie de<br>mica del aula

La modalidad presencial fortalece las relaciones sociales, la La modalidad presencial fortalece las relaciones sociales, la<br>interacción entre alumnado y docente. Ayuda al proceso de aprendizaje, tratando situaciones reales de trabajo que promueven una adquisición de conocimientos más alta.

promueven una adquisición de conocimientos más alta.<br>Nuestro profesorado se adapta al público al que va dirigida la formación. Sabiendo enseñar de una manera motivadora y dinámica. Aportando herramientas útiles para el puesto de trabajo.

Todos los cursos de Formagesting son bonificables.

#### **DOCENCIA**

Estrategias y Técnicas Didácticas 2.0

Experto en e-Learning

Formación de Formadores: El éxito de tus clases depende de ti Estrategias y Técnicas Didácticas 2.0<br>Experto en e-Learning<br>Formación de Formadores: El éxito de tus clases depende<br>ti<br>Herramientas para hacer tus clases atractivas por aula<br>virtual.<br>Metodología didáctica<br>Mindfulness para

Herramientas para hacer tus clases atractivas por aula virtual.

Metodología didáctica

Mindfulness para Docentes

Potencia tu comunicación en las clases online

Programación de un curso de Teleformación

Técnicas y estrategias para la Dinamización de AMPAS y **Asociaciones** 

#### GESTIÓN ADMINISTRATIVA

Archivo y clasificación de documentos

Función secretarial

Mecanografía

Método del Caso para secretariado

#### GESTIÓN ESTIÓN COMERCIAL Y VENTAS

Administrativo Comercial

Argumentarios de Venta

Atención a Clientes Conflictivos

Atención adecuada a Quejas y Reclamaciones Atención a Clientes Conflictivos<br>Atención al Cliente<br>Calidad en la Atención Telefónica<br>Colaboración exitosa con Lego Serius Play<br>Cómo hacernos los gemelos emocionales de n<br>clientes (Alto impacto)<br>Convencer al Teléfono<br>Fide

Atención al Cliente

Calidad en la Atención Telefónica

Colaboración exitosa con Lego Serius Play

Cómo hacernos los gemelos emocionales de nuestros

clientes (Alto impacto)

Convencer al Teléfono

Fidelización de clientes externos e internos

Gestión comercial de Grandes Cuentas

#### GESTIÓN COMERCIAL Y VENTAS ESTIÓN Gestión Comercial Gestión del Tiempo en la Atención Cliente Habilidades Comerciales Implantación de Productos en Superficies Comerciales Impulso a la venta Marketing telefónico

Neuroventas: vendiendo a la mente del cliente<br>Proactividad a la venta

Proactividad a la venta

Psicología de la Venta la

Recobro a Puerta Fría

Retención y Fidelización de Clientes

Técnicas de Negociación en el Call Center Retención y Fidelización de Clientes<br>Técnicas de Negociación en el Call C<br>Técnicas de Negociación<br>Técnicas de Venta<br>Técnicas de Venta<br>Teleconcertación de cita

Técnicas de Negociación

Técnicas de Venta Pequeño Comercio

Técnicas de Venta

Teleconcertación de cita

**Telemarketing** 

Venta Cruzada

#### GESTIÓN DE FORMACIÓN PROGRAMADA FORMACIÓN PROGRAMADA

Claves para ser Entidad Organizadora

Formación Programada. Nivel I

Formación Programada. Nivel II

Preparación de Requerimientos y Gestión económica s para ser Entidad Organizador<br>ación Programada. Nivel I<br>ación Programada. Nivel II<br>ración de Requerimientos y Ge<br>iso Individual de Formación (PII<br>debo saber como impartidora?

Permiso Individual de Formación (PIF)

¿Qué debo saber como imparti

#### HABILIDADES DIRECTIVAS Y PERSONALES

Coaching

Codesarrollo profesional: Trabajo Colaborativo

Cómo desarmar las creencias limitantes (Alto impacto) Codesarrollo profesional: Trabajo Colaborativo<br>Cómo desarmar las creencias limitantes (Alto impacto<br>Cómo desarrollar nuestras power skills (Alto impacto)

Cómo desarrollar nuestras power skills (Alto impacto)

Cómo hablar en público / Técnicas del Orador

Comunicación eficiente

Comunicación no verbal. Cuerpo y lenguaje gestual

Crecimiento personal

Desarrollo Creatividad para la Resolución de Conflictos (Scape Room) Cómo hablar en público / Técnicas del Orador<br>Comunicación eficiente<br>Comunicación no verbal. Cuerpo y lenguaje gestual<br>Crecimiento personal<br>Desarrollo Creatividad para la Resolución de Conflictos<br>(Scape Room)<br>Eneagrama de l HABILIDADES DIRECTIVAS Y PERSONALES<br>Coaching<br>Coaching<br>Coaching<br>Codesarrollo profesional: Trabajo Colaborativo<br>Cómo desarrollo profesional: Trabajo Colaborativo<br>Cómo desarrollar nuestras power skills (Alto impacto)<br>Como nab

Eneagrama de la Personalidad

El discurso y su eficacia en el lenguaje

El proceso como una herramienta de mejora

Formaciones con DISC

Formaciones con Lego Serius Play

Gestión de equipos de trabajo

Gestión de mandos intermedios Gestión de equipos<br>Gestión de mandos<br>Gestión eficiente de<br>Gestión positiva de

Gestión eficiente del tiempo

Gestión positiva de conflictos

Habilidades sociales

Habilidades de liderazgo para directivos

Habilidades de negociación y comunicación directiva

Hábitos eficientes

Inteligencia emocional

Las reglas del juego interior

La voz. La magia de la persuasión la

Lenguaje no verbal

Liderazgo femenino

Liderazgo sistémico

Métodos y técnicas de organizac Métodos y técnicas organización

Mindfulness

Motivación

Negociación Método Harvard

#### HABILIDADES DIRECTIVAS Y PERSONALES DIRECTIVAS

Organización y Productividad y Productividad

Persuasión e influencia en los demás

Protocolo y organización de eventos

Reuniones eficaces

Técnicas de asertividad

Técnicas de comunicación escrita

Técnicas de relajación

Técnicas de asertividad<br>Técnicas de comunicación escrita<br>Técnicas de relajación<br>Trabajo colaborativo. Codesarrollo profesional

Valores en el trabajo en equipo

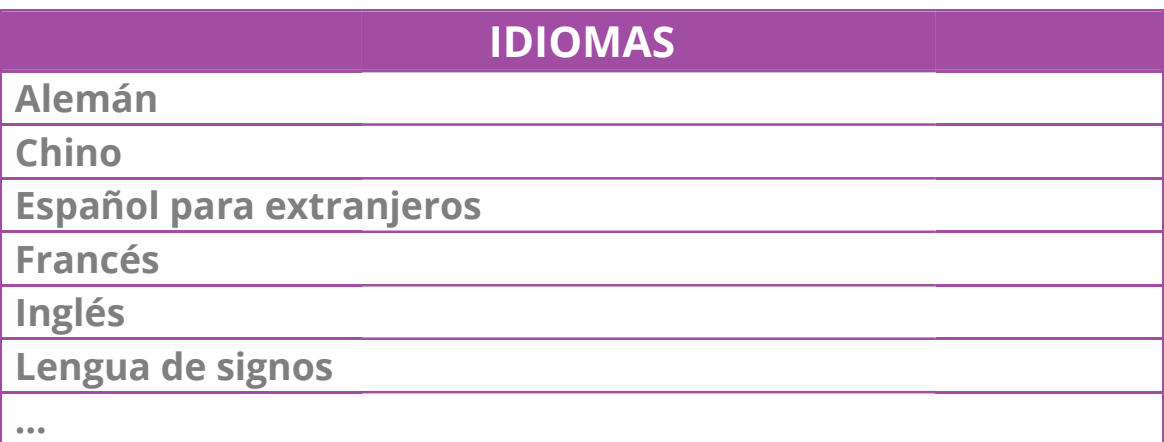

#### IGUALDAD

Acoso sexual y mobbing. Medidas a implantar en la empresa

Formación del comité de acoso sexual y por razón de sexo<br>Lenguaje no sexista e inclusivo

Lenguaje no sexista e inclusivo

Plan de igualdad

Sensibilización en igualdad en el entorno laboral

Sensibilización en igualdad en el entorno laboral<br>Violencia de género: Sensibilización de la problemática en el entorno laboral

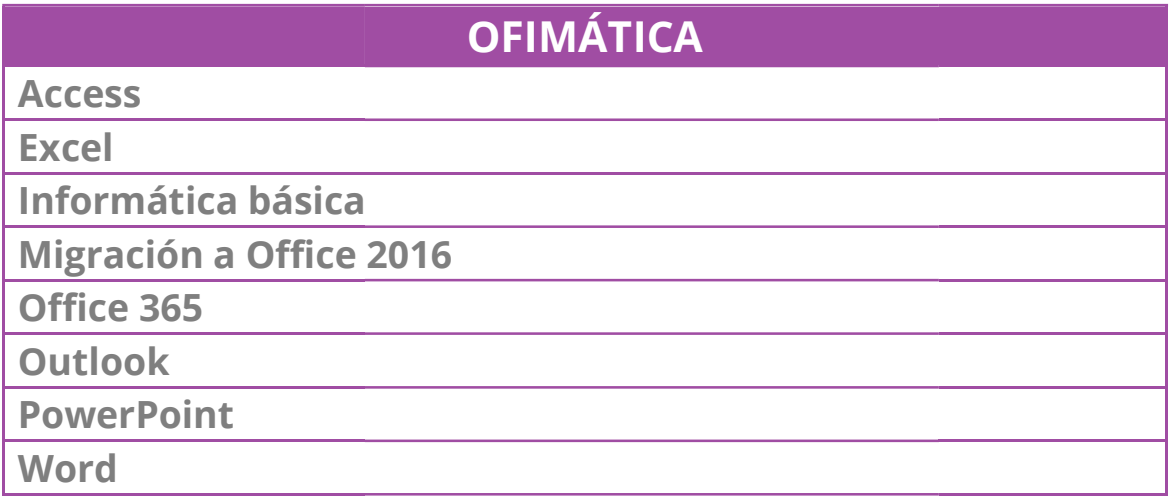

#### RECURSOS HUMANOS

Acoso Laboral: qué es y cómo actuar

Calidad en RR.HH

Cliente interno. Clima Laboral

Competencias claves para el bienestar laboral

Comunicación interna

Desarrollo del Capital Humano Desarrollo del Capital Humano

Detección de necesidades y Plan de Formación

Estrategias de disminución del Absentismo Laboral

Explorando otras respuestas frente al acoso laboral

Explorando otras respuestas frente al acoso laboral<br>Feedback 360 grados: evaluación empresarial eficiente Gestión laboral n laboral<br>
idad importa: Chief Happin<br>
idad importa: Chief Happin<br>
ón por competencias y e-R<br>
RESPONSABILIDAD SOC<br>
a 2030: ODS<br>
tar Laboral Emocional<br>
nía social y desarrollo<br>
ndimiento cooperativo

La felicidad importa: Chief Happiness Officer

Selección por competencias y e-Recruitment

#### RESPONSABILIDAD SOCIAL CORPORATIVA

Agenda 2030: ODS

Bienestar Laboral Emocional

Economía social y desarrollo

Emprendimiento cooperativo

Responsabilidad social en empresas y organizaciones

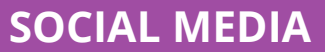

Analítica web

Blog de Empresa

Comunicación publicitaria y corporativa

Emoción o muere

Escribir con inteligencia artificial

Google Adwords

Instagram para empresas

Instagram para empresas<br>Lenguaje claro y comunicación eficaz

LinkedIn para empresas y profesionales<br>Nuevos modelos de empresa<br>Plan Estratégico de Social Media<br>Posicionamiento en buscadores

Nuevos modelos de empresa

Plan Estratégico de Social Media

Posicionamiento en buscadores

Redacción digital: UX Writing

Redacción profesional e informativa

Redes sociales

Storytelling

Vídeo-marketing

**Wordpress** 

#### **TRADING**

Herramientas eficientes para invertir en bolsa bolsa

## FORMAGESTING MODALIDAD MODALIDAD TELEFORMACIÓN

La **formación online** elimina las barreras geográficas que pueda haber, es **accesible** para todas las personas, proporciona flexibilidad en el horario, lo cual ayuda a planificarse el tiempo disponible para dedicar al curso, respetando la vida famil social y laboral del alumnado **ilidad** en el horario, lo cual<br>1ible para dedicar al curso<br>y laboral del alumnado.

Este tipo de formación **reduce costes** evitando gastos de traslados, dietas, etc.

Nuestra plataforma virtual es **intuitiva y fácil** de manejar. Está adaptada para todo tipo de dispositivos y cumple con la normativa para que los cursos sean bonificables. e para dedicar al curso, respetando la vida familiar,<br>boral del alumnado.<br>de formación **reduce costes** evitando gastos de<br>dietas, etc.<br>llataforma virtual es **intuitiva y fácil** de manejar. Está<br>para todo tipo de dispositiv

Nuestro equipo de tutores y tutoras realiza una labor de seguimiento y acompañamiento a lo largo de t odo e dispositivos y cumple con<br>sean-bonificables.<br>y tutoras realiza una labor<br>o a lo largo de todo el curso.

Nuestros clientes reciben un informe de seguimiento a lo largo del curso contratado, así como en la finalización.

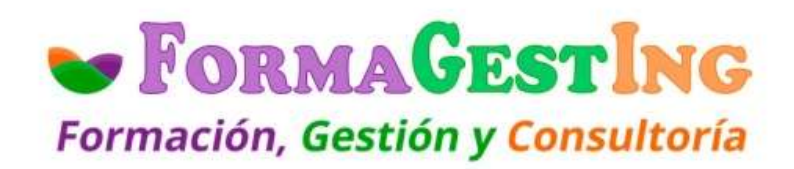

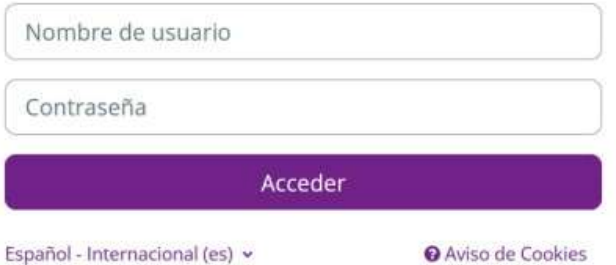

#### ADMINISTRACI ADMINISTRACIÓN Y GESTIÓN

Análisis de cuentas anuales en la empresa

Auditoría

Contabilidad y fiscalidad

Facturación electrónica

Fundamentos de contabilidad de SAP Business One Análisis de cuentas anuales en la empresa<br>Auditoría<br>Contabilidad y fiscalidad<br>Facturación electrónica<br>Fundamentos de contabilidad de SAP Busii<br>Gestión contable<br>Gestión de archivos

Gestión contable

Gestión de archivos

Metodología y gestión de proyectos de ingenierías software para la WEB Metodología y gestión de proyectos<br>para la WEB<br>Redacción y prestación de informes<br>Valoración de empresas

Redacción y prestación de informes

Valoración de empresas

#### ADMINISTRACIONES PÚBLICAS

Administración electrónica

Atención y Servicio al ciudadano

Creatividad e innovación en la Administración Local

Diseño de planes de movilidad sostenible

Motivación y compromiso de los empleados públicos Creatividad e innovación en la Administración Local<br>Diseño de planes de movilidad sostenible<br>Motivación y compromiso de los empleados públicos<br>Sistema de la Seguridad Social<br>Trámites Online con la Administración<br>Web 2.0 en

Sistema de la Seguridad Social

Trámites Online con la Seguridad Social

Trámites Online con la Administración

Web 2.0 en la Administración Local

#### CALIDAD Y

#### PREVENCIÓN DE RIESGOS LABORALES

Auditor de Medio Ambiente ISO 14001:2015

Auditor de Medio Ambiente ISO 14001:2015<br>Implantación del Sistema de Gestión de Calidad según Norma UNE-EN ISO 9001:2015 n del Sistema de Gestión de Calidad según la<br>EN ISO 9001:2015

#### CALIDAD Y

PREVENCIÓN DE RIESGOS LABORALES

Norma ISO 14001 y su implantación en la empresa

Riesgos Psicosociales

Riesgos psicosociales en el ámbito laboral. Inteligencia

emocional aplicada a los riesgos psicosociales

Trabajador saludable

#### DOCENCIA Y TELEFORMACIÓN

Acreditación de Docentes para Teleformación

Estrategias y Técnicas Didácticas 2.0

Experto en e-Learning

Mindfulness para Docentes

Programación de un curso de teleformación

Acreditación de Docentes para Teleformación<br>Estrategias y Técnicas Didácticas 2.0<br>Experto en e-Learning<br>Mindfulness para Docentes<br>Programación de un curso de teleformación<br>Programación didáctica de acciones formativas para empleo

#### EDIFICACIÓN Y OBRA CIVIL

Autocad 2D

Revit architecture en entorno BIM Iniciación

Revit architecture en entorno BIM Iniciación<br>Revit architecture en entorno BIM Avanzado

Tecnología BIM en edificación

#### EDUCACIÓN

Acoso escolar

Actividades de Educación en el Tiempo Libre Infantil y Juvenil

Bullying: Factores de riesgo

Ciberbullying: Programas y estrategias de prevención e intervención desde el contexto escolar y familiar Ciberbullying: Programas y estrategias de preven<br>intervención desde el contexto escolar y familiar<br>Educación Física y Salud<br>Habilidades de comunicación en el aula

Educación Física y Salud

Habilidades de comunicación en el aula

#### EDUCACIÓN

Las TIC en la enseñanza

Metodología didáctica

#### EMPRENDIMIENTO Y EMPRESA

**Las TIC en la enseñanza<br>Metodología didáctica<br>EMPRENDIMIE<br>Creación de empresas on-line** 

Dirección empresarial para emprendedores<br>El proceso de emprender

El proceso de emprender

#### FORMACIÓN PROGRAMADA

Cómo organizar e impartir la Formación Programada

#### HABILIDADES EMPRESARIALES

Análisis de problemas y toma de decisiones Capacidad de Aceptación de Críticas Constructivas Coaching para mejorar el rendimiento personal y profesional en las organizaciones Dirección de equipos y Coaching Empatía Entrenamiento en Equipos de Alto Rendimiento Escucha Activa Estimulación cognitiva Equipos de Alto Rendimiento<br>Escucha Activa<br>Estimulación cognitiva<br>Gestión de la Crítica y el Reconocimiento Gestión de la Diversidad en Entornos Profesionales Gestión de equipos eficaces: influir y motivar Gestión Eficaz del Tiempo Gestión y Control del Estrés Gestión de equipos eficaces: influir y motivar<br>Gestión Eficaz del Tiempo<br>Gestión y Control del Estrés<br>Habilidades Clave para una Comunicación Efectiva Habilidades para la Delegación Hablar en Público Herramientas para Analizar, Decidir, Actuar Las Claves de la Delegación la e problemas y toma de decisiones<br>
d de Aceptación de Críticas Constructiva<br>
para mejorar el rendimiento personal y<br>
al en las organizaciones<br>
de equipos y Coaching<br>
liento en Creatividad e Innovación

#### HABILIDADES EMPRESARIALES

**Mindfulness** 

Trabajo en equipo

#### IDIOMAS

Alemán (A1 a B1)

Enseñanza en Español como lengua extranjera I

Enseñanza en Español como lengua extranjera II

Francés (A1 a B1)

Inglés (A1 a C2)

Inglés profesional para logística y transporte internacional

Italiano (A1 a B1)

#### IGUALDAD

Acoso Laboral y Sexual

Acoso sexual y mobbing. Medidas a implantar en la empresa oso Laboral y Sexual<br>oso sexual y mobbing. Medidas a implantar en la empioso sexual y por razón de sexo<br>tuaciones frente al acoso sexual<br>versidad Sexual<br>principio de igualdad y herramientas para la igualdad

Acoso sexual y por razón de sexo

Actuaciones frente al acoso sexual

Diversidad Sexual

El principio de igualdad y herramientas para la igualdad laboral

Gestión y Prevención de la Violencia Laboral y/o Sexual

Igualdad de Género

Igualdad de Género<br>Igualdad de oportunidades en el ámbito laboral y Garantía integral de libertad sexual, acoso laboral y sexual Gestión y Prevención de la Violencia Laboral y/o Se<br>Igualdad de Género<br>Igualdad de oportunidades en el ámbito laboral y (<br>integral de libertad sexual, acoso laboral y sexual<br>La invisibilidad de las mujeres en el lenguaje e

La invisibilidad de las mujeres en el lenguaje en el uso sexista del lenguaje

Lenguaje No Sexista para la Igualdad de Género

Mobbing y Acoso Laboral

Mobbing, acoso laboral y acoso sexual

Perspectiva de género. Igualdad y desarrollo personal

Plan de igualdad

#### IGUALDAD

Planes de igualdad en la empresa

Planes de igualdad en la empresa y herramientas útiles para ayudar a la conciliación <u>Planes de igualdad en la empresa<br>Planes de igualdad en la empresa y herramientas útiles<br>ayudar a la conciliación<br>Sensibilización en el ámbito laboral y protocolo de</u>

Sensibilización en el ámbito laboral y protocolo de prevención del acoso laboral

Técnico en igualdad y conciliación

Técnico en Igualdad: Planes, Conciliación, Mobbing y Acoso Laboral

#### IMAGEN Y SONIDO

Edición de vídeo con After Effects (básico)

Edición de video con After Effects (medio)

Herramientas de video y animación con Photoshop y After **Effects** :on After Effects (medio)<br>video y animación con Photoshop y<br>l proyecto audiovisual multimedia<br>isuales multimedia interactivos

Programación del proyecto audiovisual multimedia

Proyectos audiovisuales

Retoque fotográfico fotográfico

#### INFORMÁTICA PROFESIONAL PROFESIONAL

Administración básica en Linux

Administración de una base de datos SQL Server de management

Agile management

Algoritmos de la inteligencia artificial. Ejemplo de modelos nos de la inteligencia artificial. Ejemplo de modelos<br>SEO. Comportamiento de los Usuarios<br>a Digital enfocada en Conversión<br>con UML (Modelización)<br>pnes de la tecnología blockchain<br>pnes multimedia y utilidades de Linux<br>e dat

Analista SEO. Comportamiento de los Usuarios

Analítica Digital enfocada en Conversión

Análisis con UML (Modelización)

Aplicaciones de la tecnología blockchain

Aplicaciones multimedia y utilidades de Linux

Bases de datos y big data. NOSQL

BIGDATA I

BIGDATA II

#### INFORMÁTICA PROFESIONAL PROFESIONAL

Big Data para el Business Intelligence

Blockchain, todo lo que necesitas saber Big Data para el Business Intelligence<br>Blockchain, todo lo que necesitas sab<br>Blockchain: Aplicaciones en empresa

Business intelligence en Excel

Business intelligence para tu negocio

**Business Intelligence y transformación digital** 

Cloud Computing (Azure, Linux)

Competencias digitales

Componentes de SQL SERVER

Configuración de los servicios SQL SERVER

Consultas SQL

Consultas SQL Avanzadas

Creación, programación y diseño de páginas web con HTML5 y CSS3

Crear, Gestionar y Eliminar en una Base de Datos SQL

Data mining business intelligence

Data Scientist (Analista de datos masivos y científico de datos) Configuración de los servicios SQL SERVER<br>Consultas SQL<br>Consultas SQL<br>Consultas SQL Avanzadas<br>Creación, programación y diseño de págin<br>y CSS3<br>Crear, Gestionar y Eliminar en una Base de<br>Data mining business intelligence<br>Dat

Data warehouse business intelligence

Desarrollo de aplicaciones con Java

Desarrollo de componentes web Java EE 5

Desarrollo de software con metodologías ágiles: Scrum

Digital Business Program

Diseño gráfico vectorial con Adobe Illustrator (Básico)

Desarrollo de software con metodologías ágiles: Scrum<br>Digital Business Program<br>Diseño gráfico vectorial con Adobe Illustrator (Básico)<br>Diseño gráfico vectorial con Adobe Illustrator (Avanzado)

Distribuciones de LINUX

Estrategias SEM y PPC con Google Adds

Gestión ágil de proyectos con Scrum Estrategias SEM y PPC con Google A<br>Gestión ágil de proyectos con Scrun<br>Gestión de los recursos web 2.0<br>Gestión de proyectos de desarrollo<br>Gestión de Proyectos en Business Ir<br>Gestión de sitios Web<br>Hacking ético y cibersegur

Gestión de los recursos web 2.0

Gestión de proyectos de desarrollo de software

Gestión de Proyectos en Business Intelligence

Gestión de sitios Web

#### INFORMÁTICA PROFESIONAL PROFESIONAL

Herramientas de gestión Web

Herramientas SEM en Marketing Digital

Inteligencia artificial aplicada a la empresa (250 horas) Web<br>rketing Digital<br>cada a la empresa (250 horas)<br>cada a la empresa (280 horas)<br>aplicada a marketing digital

Inteligencia artificial aplicada a la empresa (280 horas)

Inteligencia artificial (IA) aplicada

Instalación y configuración SQL Server

Internet Seguro

Introducción a la Analítica Digital

Introducción a la inteligencia artificial y los algoritmos configuración SQL Server<br>
iro<br>
a la Analítica Digital<br>
a la inteligencia artificial y los algor<br>
a las Metodologías Ágiles<br>
a SAP Business One<br>
al Big Data y Business Intelligence<br>
anzado<br>
y Agile Project Management<br>
defin

Introducción a las Metodologías Ágiles

Introducción a SAP Business One

Introducción al Big Data y Business Intelligence

Java

JavaScript avanzado

Lean StartUp y Agile Project Management

Lenguajes de definición y modificación de datos SQL

Machine learning aplicado usando Python

Machine learning e inteligencia artificial

Mantenimiento de una base de datos

Metodología y gestión de proyectos de ingenierías software para la Web Metodología y gestión de proyectos de ingenierías softwar<br>para la Web<br>Metodologías Ágiles en la gestión de proyectos con Scrum

Metodologías Ágiles en Marketing

Microsoft Power BI

Microsoft Power BI<br>Power Bi. Business Intelligence

Procesamiento de datos con Java

Programa avanzado Agile Project Management Procesamiento de datos con Java<br>Programa avanzado Agile Project Management<br>Programación de páginas Web Javascript y PHP

Programación en ASP.Net

Programación en Java

Programación en Java<br>Realidad aumentada (AR), realidad virtual (VR) y realidad híbrida (MR) en entornos 4.0

Responsable experto de data

#### INFORMÁTICA PROFESIONAL PROFESIONAL

Scrum y metodologías ágiles para proyectos digitales

Seguridad en el comercio electrónico

Sistema Operativo Linux

Sistemas de Videocon Videoconferencia y Telepresencia

Sistema Operativo Linux

Usos de la inteligencia artificial en la empresa

#### MARKETING Y GESTIÓN COMERCIAL MARKETING

Analítica Web

Atención al Cliente a través de Medios Interactivos o **Digitales** al Cliente a través de Medio<br>The Comunicación en Negocio<br>The Marketing<br>The Marketing<br>The Marketing<br>The Marketing

Blog para la Comunicación en Negocios

Blogging y Microblogging

Community manager y Redes Sociales

Cómo elaborar un Plan de Marketing Digital Email Marketing y crm Strategy

Comercio y Marketing Transformación Digital

Cómo formar líderes enfocados a la estrategia en Business Intelligence Cómo formar líderes enfocados a la estra<br>Intelligence<br>Cómo escribir en internet. Redacción 2.0<br>Contenidos digitales y marketing viral

Cómo escribir en internet. Redacción 2.0

Creación de Blogs y Redes Sociales

Creación, programación y diseño de páginas web con HTML5 y CSS3 Estrategias de servicios: calidad y orientación al cliente de Business: de Negocio strategias de y

E-Business: Desarrollo de Negocio Online

Estrategias de Publicidad Digital

Gestores online para el desarrollo de sitios web y e

commerce: práctica profesional

Google Adwords y sus aplicaciones publicitarias (Google Ads) e para el desarrollo de sitios web y e-<br>ctica profesional<br>ls y sus aplicaciones publicitarias (Google Ads)<br>las técnicas de posicionamiento WEB<br>ual<br>ión de stocks y beneficios en el comercio

Introducción a las técnicas de posicionamiento WEB

Marketing Virtual

Mejora de gestión de stocks y beneficios en el comercio

#### MARKETING Y GESTIÓN COMERCIAL MARKETING

Operaciones de venta Organización comercial Posicionamiento en Buscadores (Consultoría SEO) Psicología Aplicada a las Ventas Punto de venta y psicología del consumidor Redes Sociales y Empresa SEM on Google Ads: Analítica y Optimización SEM on Google Ads: Creación de campañas (parte SEM on Google Ads: Red de búsqueda SEO Offpage. Construcción de Enlaces Externos SEO OnPage. Optimización de Contenidos SEO Técnico. Optimización del sitio Web SEO. Posicionamiento Web Orgánico Técnicas de fidelización de Clientes Usabilidad y Navegabilidad Web **Wordpress** Operaciones de venta<br>
Organización comercial<br>
Posicología Aplicada a las Ventas<br>
Punto de venta y psicología del consumidor<br>
Redes Sociales y Empresa<br>
SEM on Google Ads: Analítica y Optimización<br>
SEM on Google Ads: Creació SEM on Google Ads: Creación de campañas (parte práctica)<br>SEM on Google Ads: Red de búsqueda<br>SEO Offpage. Construcción de Enlaces Externos<br>SEO OnPage. Optimización de Contenidos<br>SEO Técnico. Optimización del sitio Web<br>SEO.

#### **OFIMÁTICA**

Access 2016

Excel 2016 iniciación

Excel 2016

Excel 365

Google Drive

Excel Intermedio 2021

Excel Intermedio 2021. Inserción, Celdas y Funciones

Excel Intermedio 2021. Tablas, Gráficas y Plantillas

Outlook 365

PowerPoint 2016

PowerPoint 365

Word 2016

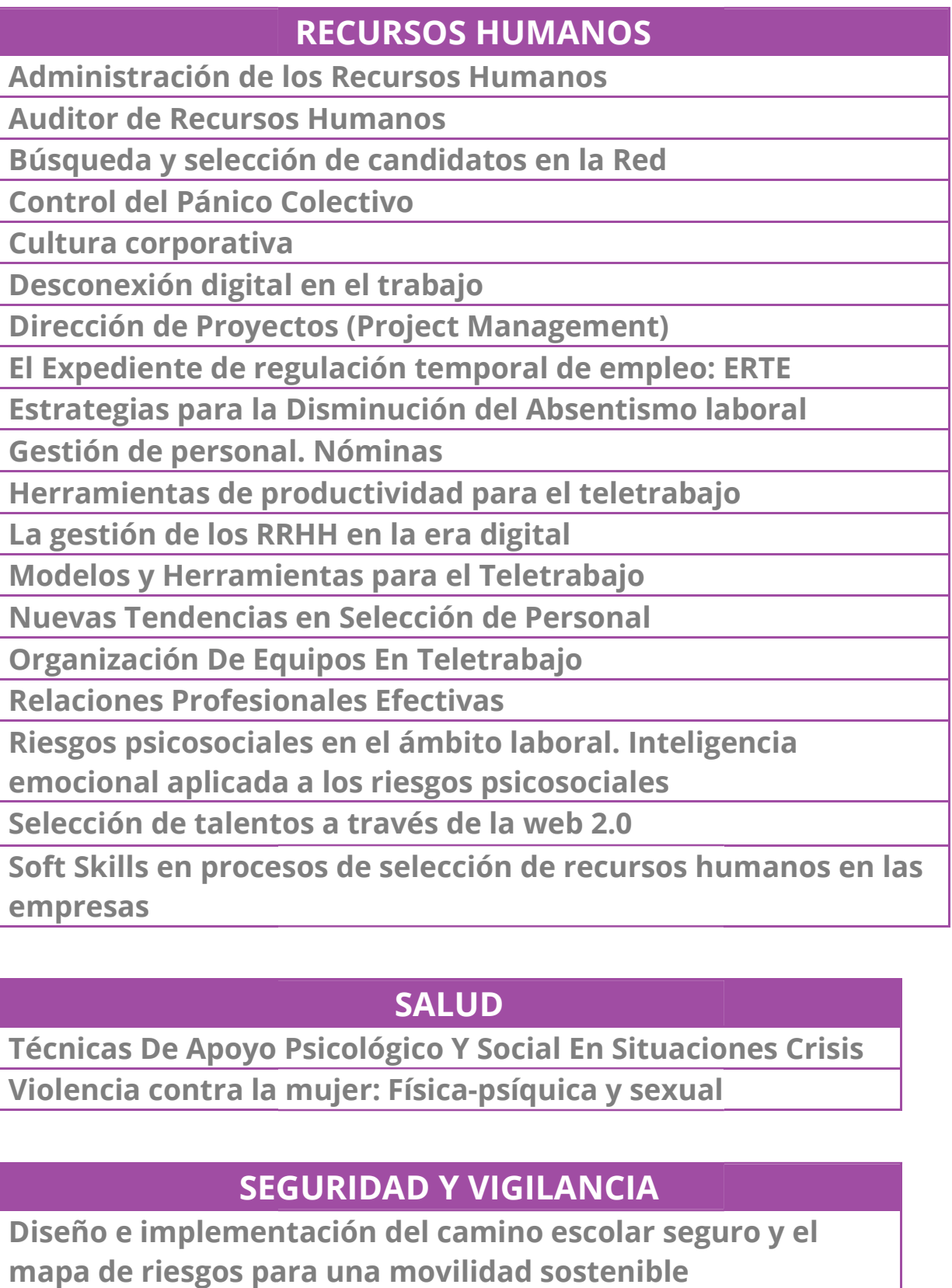

#### SALUD

Técnicas De Apoyo Psicológico Y Social En Situaciones Crisis Técnicas De Apoyo Psicológico Y Social En Situacio<br>Violencia contra la mujer: Física-psíquica y sexual

#### SEGURIDAD Y VIGILANCIA SEGURIDAD Y

Diseño e implementación del camino escolar seguro y el mapa de riesgos para una movilidad sostenible

#### SERVICIOS SOCIOCULTURALES Y A LA COMUNIDAD

Competencias digitales para formadores y tutores según el Competencias digitales para formadores y tutores segúr<br>"marco común de competencia digital docente-digcomp<sub>'</sub> Habilidades de comunicación en el aula

Mejora de la acción social a través de la transformación digital

#### TRANSPORTE Y LOGÍSTICA

Acompañante de Transporte Escolar

Conducción Económica y Ecológica

Contrato de Transporte de Viajeros por Carretera

#### TRANSPORTE Y LOGÍSTICA

Consejero de seguridad en el transporte de mercancías peligrosas Mejora de la acción social a través de la<br>digital<br>**Entri de autorizado sobre animales de Transporte Escolar**<br>**Conducción Económica y Ecológica<br>Contrato de Transporte de Viajeros por transporte<br>TRANSPORTE Y LOGÍS<br>Consejero** 

Curso avanzado sobre bienestar animal en el transporte de animales vivos. Real Decreto 990/2022

Documentación de Transporte de Viajeros

Función Logística Y Optimización De Costes

Gestión de Flotas y Gestión de y Localización de Vehículos

Gestión Logística

Internacionalización de PYMES: Gestión del Transporte y Aduanas e en Comercio manejo digcomp-"

Organización de Almacenes

Logística Integral. Logística de Almacenes<br>Organización de Almacenes<br>Prevención de Accidentes en la Conducción Prevención de Accidentes en la Conducción

Tacógrafo Digital

Transporte de Viajeros con Características Especiales

Transporte Internacional: Novedades en Comercio Exterior y

Gestión Aduanera

Uso y manejo del GPS

#### OTRAS CAPACITACIONES

Experto en prevención del blanqueo de capitales y<br>financiación del terrorismo financiación del terrorismo

A continuación se detallan las **videopíldoras formativas** de entre dos y quince quince minutos:

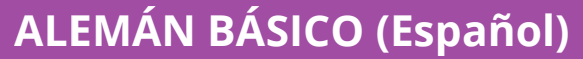

¿Cómo presentarse en alemán?

Preguntar por el camino

Reservar una habitación de hotel

Pedir en un restaurante y reclamar

Pedir y dar consejos

Comprar un billete de tren y entender los comunicados de megafonía o presentarse en alemán?<br>
ntar por el camino<br>
var una habitación de hotel<br>
en un restaurante y reclamar<br>
y dar consejos<br>
rar un billete de tren y entender los c<br>
fonía<br>
ar, aplazar y cancelar una cita<br>
la compra<br>
enciar dó

Acordar, aplazar y cancelar una cita

Hacer la compra

Diferenciar dónde y a dónde: Akkusativ vs. Dativ

Los verbos modales

Los verbos separables

El imperativo

El pretérito perfecto con haben y sein

El comparativo y el superlativo

#### ALEMÁN AVANZADO (Español) AVANZADO

Aclarar un malentendido

Hacer recomendaciones

Hablar sobre un acontecimiento en el futuro

Hacer hipótesis

Expresar arrepentimiento

Hablar del mundo del trabajo

Expresar opinión y convencer a alguien

Expresar finalidad

Pasos para emigrar a Alemania

"Es bueno saberlo"

La declinación de los adjetivos simples

La declinación de los adjetivos en comparativo y superlativo r sobre un acontecimiento en el futuro<br>hipótesis<br>ar arrepentimiento<br>r del mundo del trabajo<br>sar opinión y convencer a alguien<br>sar finalidad<br>para emigrar a Alemania<br>eno saberlo"<br>linación de los adjetivos simples<br>linación de

Las oraciones relativas

Conjunciones y adverbios causales

Das Partizip I

Conjunciones y adverbios<br>Das Partizip l<br>Conectores dicotómicos

El verbo Lassen

La voz pasiva

Um…zu y damit

Verbos con preposición

Adjetivos con preposición

## ALEMÁN SECTORIAL (Español) con preposición<br>ALEMÁN SI<br>omercial<br>en alemán

Alemán comercial

Negociar en alemán

Consecuencias comerciales de las diferencias socioculturales

y sociolingüísticos

Tabúes y cosas a evitar con socios alemanes

#### AULA VIRTUAL (Español / Inglés)

Introducción a la metodología del aula virtual/digital

Flippedclassroom

Métodos centrados en el alumnado: microlearning, aprendizaje basado en proyectos y aprendizaje basado en retos Métodos centrados en el alumnado: microlearning,<br>aprendizaje basado en proyectos y aprendizaje basad<br>retos<br>Design thinking<br>Gamificación y aprendizaje cooperativo colaborativo

Design thinking

Roles del profesor en el aprendizaje en línea

Roles del profesor en el aprendizaje en línea<br>Hacia un e-learning inclusivo (atención necesidades del alumnado)

Creación de método adaptado a mis necesidades

Evaluación del aula virtual

Ventajas y beneficios de la correcta implementación del aprendizaje online Evaluación del aula virtual<br>Ventajas y beneficios de la correcta<br>aprendizaje online<br>**BLOCKCHAIN BÁSIC(**<br>Qué es el blockchain un e-learning inclusivo<br>
ión de método adaptade<br>
ación del aula virtual<br>
jas y beneficios de la co<br>
dizaje online<br> **BLOCKCHAIN I:**<br>
s el blockchain<br>
nes del blockchain<br>
de cadenas de las cadenas<br>
de cadenas de bloques<br>
jas

#### BLOCKCHAIN BÁSICO (Español)

Qué es el blockchain

Orígenes del blockchain

Características de las cadenas de bloques

Tipos de cadenas de bloques

Ventajas e inconvenientes de las cadenas de bloques

Blockchain pública Vs privada

Las cadenas de bloques privadas

Los contratos inteligentes

La tokenización

Usos del Blockchain

#### BLOCKCHAIN AVANZADO (Español)

Las funciones hash y sus propiedades

Bases de la criptografía

La criptografía y las criptomonedas: la firma digital

Tipos de nodos

Los mineros

La prueba de trabajo

¿Cómo se añade un bloque bloque a la cadena?

Desdoblamientos de la cadena

La sostenibilidad de Bitcoin

# COMERCIO EXTERIOR BÁSICO (Español) bblamientos de la cadena<br>
stenibilidad de Bitcoin<br> **COMERCIO EXTERIOR BÁSICO (Españ**o<br>
nacionalización de la empresa I<br>
mi empresa preparada para exportar?<br>
mi empresa preparada para exportar? II<br>
ción de mercados exterior

Internacionalización de la empresa I

Internacionalización de la empresa II

¿Está mi empresa preparada para exportar?

¿Está mi empresa preparada para exportar? II

Selección de mercados exteriores I

Selección de mercados exteriores II

Marketing-mix internacional I

Marketing-mix internacional II

Comercio electrónico internacional - Ecommerce I y II

#### EXPORTAR A CHINA (Español) (Español)

Datos geográficos y socio-demográficos. Oportunidades que nos ofrecen

Introducción a la economía china. Factores políticos y económicos a la economía china. Factores políticos y<br>es de negocio<br>es de negocio en el sector agroalimentario l<br>es de negocio en el sector agroalimentario ll

Oportunidades de negocio

Oportunidades de negocio en el sector agroalimentario I

Oportunidades de negocio en el sector

Oportunidades de negocio en el sector agroalimentario III

Otros sectores de oportunidades de negocio I

Otros sectores de oportunidades de negocio II

#### EXPORTAR A CHINA (Español) (Español)

El comercio electrónico en China como oportunidad de introducirse en el mercado I

El comercio electrónico en China como oportunidad de introducirse en el mercado II en el mercado l<br>electrónico en China como oportunidad<br>en el mercado ll<br>nina l<br>nina: Cómo invertir en China<br>nina: Factores Cross-Cultural en China l

Exportar a China I

Exportar a China II

Exportar a China: Cómo invertir en China

Exportar a China: Factores Cross

Exportar a China: Factores Cross Cross-Cultural en China II

Exportar a China: Factores Cross-Cultural en China I<br>Exportar a China: Factores Cross-Cultural en China II<br>Exportar a China: Factores Cross-Cultural en China III

#### IGUALDAD (Español)

Usos del lenguaje e imagen inclusiva

Acercamiento al concepto de Plan de igualdad en una empresa Acercamiento al concepto de Plan de igualdad en<br>empresa<br>Prevención del acoso laboral por razón de género

Comunicación con perspectiva de género

Brecha salarial y conciliación familiar

Acoso sexual y por razón de género en la empresa Comunicación con perspectiva de género<br>Brecha salarial y conciliación familiar<br>Acoso sexual y por razón de género en la<br>Sensibilización en las empresas

Sensibilización en las empresas

Reales Decretos 901 y 902 de Planes de Igualdad

#### NEUROVENTAS ( (Español)

¿Qué son las neuroventas?

El comercial y sus creencias limitantes. Cómo cambiar la lógica en las ventas El comercial y sus creencias limitantes. Cómo cambiar la<br>lógica en las ventas<br>El comercial y la gestión emocional. Cómo mejorar la

experiencia de mi cliente cliente

El comercial y los auto-sabotajes

El comercial, la zona de confort y el enfoque a la acción

## FORMAGESTING MÁS INFORMACIÓN

Teléfono: 722.164.372

Email: info@formagesting.com

Web: https://formagesting.com

Email: <u>info@formagesting.com</u><br>Web: <u>https://formagesting.com</u><br>Estamos presentes en las siguientes redes sociales:

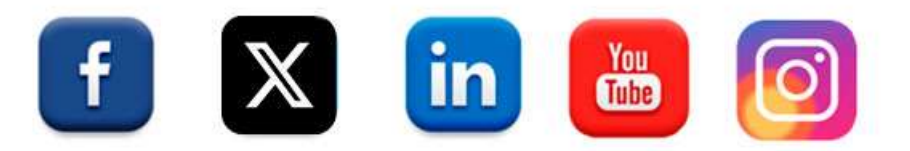